## List of allowed startup parameters

This is a list of all allowed startup parameters.

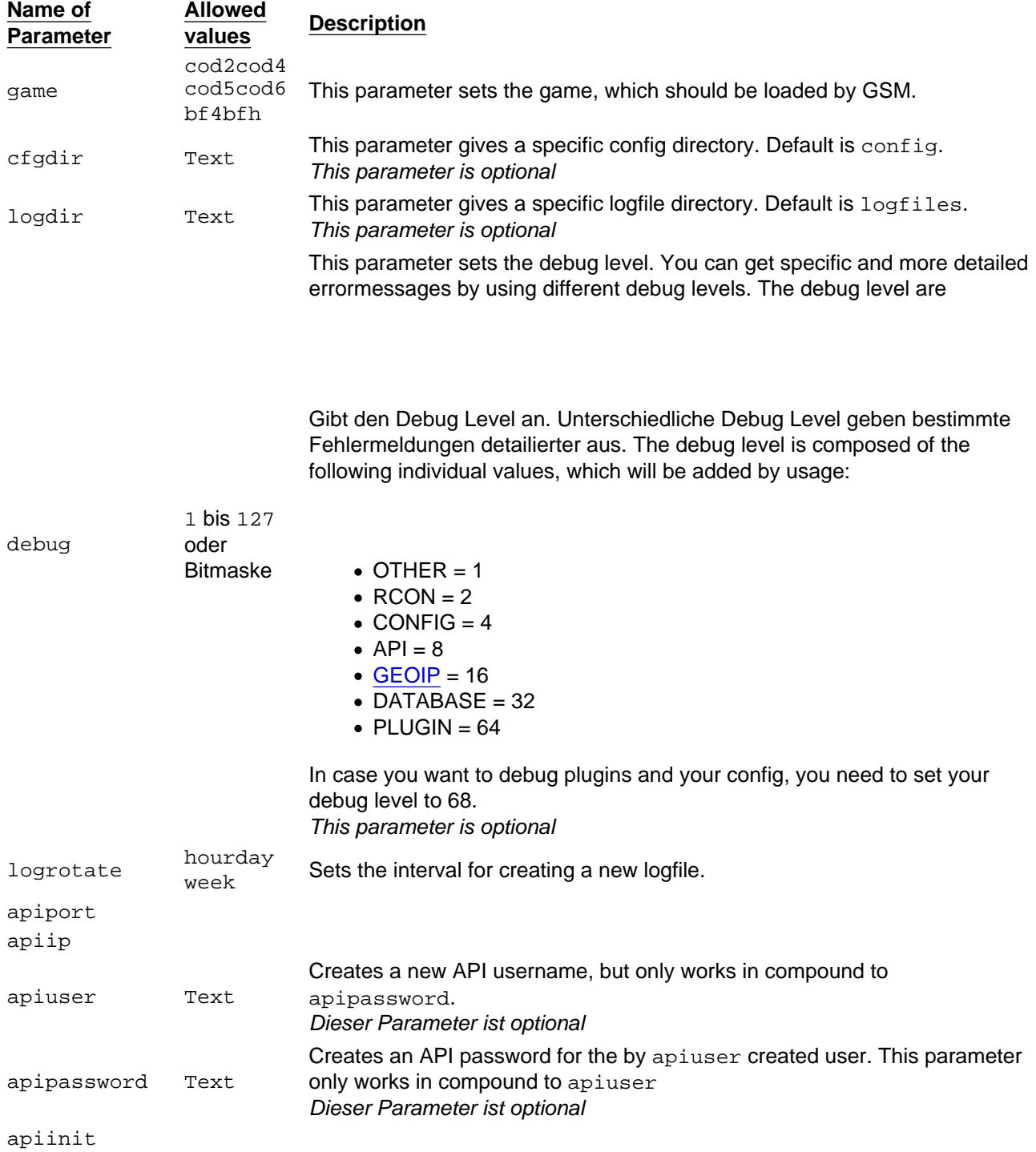

updateconfigs 01 Compares the configuration files in config/plugins with the default values of the plugins and removes not existing and creates existing variables in case they are missing. If you are using plugins, then you should take care, that each default variables are set in the plugin, otherwise it could happen, that the GSM removes non-existing variables in the config, which prevents GSM from starting. Dieser Parameter ist optional